Doc, doc Zourit ? - https://doc.zourit.net/

## **Partager des contacts**

Vous avez la possibilité de partager vos contacts, dossiers de contacts etc, à d'autres utilisateurs de Zourit.

Appuyez sur le dossier à partager et cliquez sur le menu déroulant

Vous cliquez ensuite sur **Partager un dossier de contacts**

Et vous remplissez les champs sur la fenêtre qui s'ouvre à vous

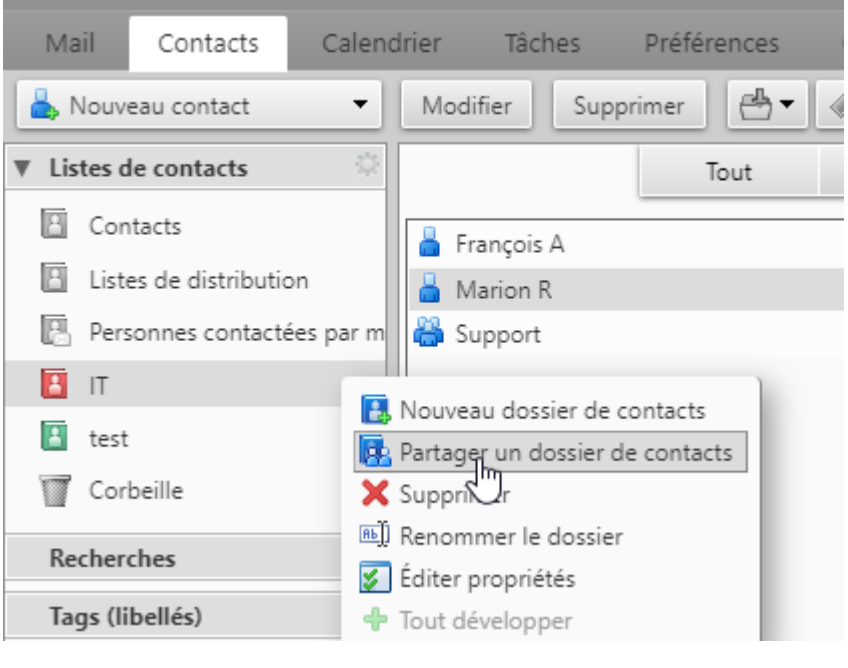

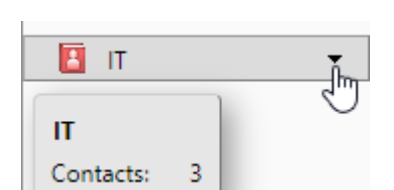

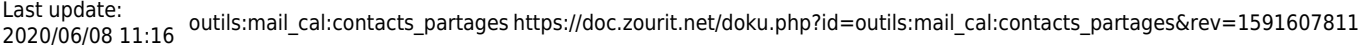

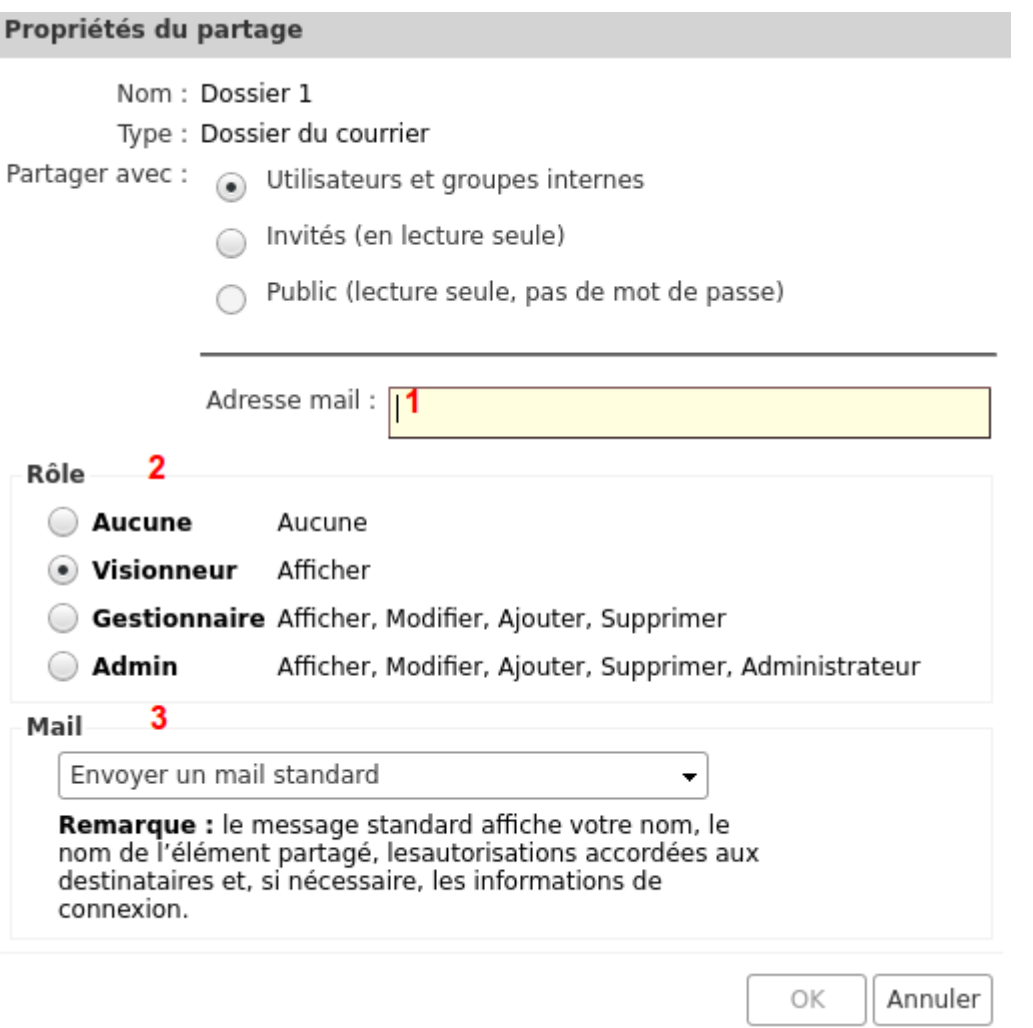

## **Partager avec** :

**Utilisateurs**, pour les utilisateurs de zourit (recommendé)

**Invités**, pour les utilisateurs externe

**Public**, pour donner un url qui permet de partager le contenu du carnet de contacts en lecture seule (caldav)

- **1** vous mettez l'adresse mail de la personne
- **2** vous lui donner le pouvoir de visionneur (lecture seule)
- **3** vous pouvez lui envoyer un mail pour le prévenir que le partage a été fait

Appuyez sur **OK** et le partage est fait

From: <https://doc.zourit.net/> - **Doc, doc Zourit ?**

Permanent link: **[https://doc.zourit.net/doku.php?id=outils:mail\\_cal:contacts\\_partages&rev=1591607811](https://doc.zourit.net/doku.php?id=outils:mail_cal:contacts_partages&rev=1591607811)**

Last update: **2020/06/08 11:16**

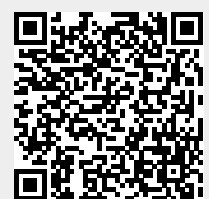

Doc, doc Zourit ? - https://doc.zourit.net/